### **PODSTAWA PROGRAMOWA KSZTAŁCENIA W ZAWODZIE**

Opracowano na podstawie dokumentu z dnia 7 lutego 2012 r.

# **Technik informatyk 351203**

Celem kształcenia zawodowego jest przygotowanie uczących się do życia w warunkach współczesnego świata, wykonywania pracy zawodowej i aktywnego funkcjonowania na zmieniającym się rynku pracy.

Zadania szkoły i innych podmiotów prowadzących kształcenie zawodowe oraz sposób ich realizacji są uwarunkowane zmianami zachodzącymi w otoczeniu gospodarczo-społecznym, na które wpływają w szczególności: idea gospodarki opartej na wiedzy, globalizacja procesów gospodarczych i społecznych, rosnący udział handlu międzynarodowego, mobilność geograficzna i zawodowa, nowe techniki i technologie, a także wzrost oczekiwań pracodawców w zakresie poziomu wiedzy i umiejętności pracowników.

W procesie kształcenia zawodowego ważne jest integrowanie i korelowanie kształcenia ogólnego i zawodowego, w tym doskonalenie kompetencji kluczowych nabytych w procesie kształcenia ogólnego, z uwzględnieniem niższych etapów edukacyjnych. Odpowiedni poziom wiedzy ogólnej powiązanej z wiedzą zawodową przyczyni się do podniesienia poziomu umiejętności zawodowych absolwentów szkół kształcących w zawodach, a tym samym zapewni im możliwość sprostania wyzwaniom zmieniającego się rynku pracy.

W procesie kształcenia zawodowego są podejmowane działania wspomagające rozwój każdego uczącego się, stosownie do jego potrzeb i możliwości, ze szczególnym uwzględnieniem indywidualnych ścieżek edukacji i kariery, możliwości podnoszenia poziomu wykształcenia i kwalifikacji zawodowych oraz zapobiegania przedwczesnemu kończeniu nauki.

Elastycznemu reagowaniu systemu kształcenia zawodowego na potrzeby rynku pracy, jego otwartości na uczenie się przez całe życie oraz mobilności edukacyjnej i zawodowej absolwentów ma służyć wyodrębnienie kwalifikacji w ramach poszczególnych zawodów wpisanych do klasyfikacji zawodów szkolnictwa zawodowego.

Klasyfikacja zawodów szkolnictwa zawodowego przewiduje możliwość kształcenia w tym zawodzie również w szkole policealnej.

# **1. CELE KSZTAŁCENIA W ZAWODZIE**

Absolwent szkoły kształcącej w zawodzie technik informatyk powinien być przygotowany do wykonywania następujących zadań zawodowych:

- 1) montowania oraz eksploatacji komputera i urządzeń peryferyjnych;
- 2) projektowania i wykonywania lokalnych sieci komputerowych, administrowania tymi sieciami;

3) projektowania baz danych i administrowania bazami danych;

4) tworzenia stron www i aplikacji internetowych, administrowania tymi stronami i aplikacjami.

### **2. EFEKTY KSZTAŁCENIA**

Do wykonywania wyżej wymienionych zadań zawodowych niezbędne jest osiągnięcie zakładanych efektów kształcenia, na które składają się:

1) efekty kształcenia wspólne dla wszystkich zawodów;

#### **(BHP). Bezpieczeństwo i higiena pracy**

Uczeń:

1) rozróżnia pojęcia związane z bezpieczeństwem i higieną pracy, ochroną przeciwpożarową, ochroną środowiska i ergonomią;

2) rozróżnia zadania i uprawnienia instytucji oraz służb działających w zakresie ochrony pracy i ochrony środowiska w Polsce;

3) określa prawa i obowiązki pracownika oraz pracodawcy w zakresie bezpieczeństwa i higieny pracy;

4) przewiduje zagrożenia dla zdrowia i życia człowieka oraz mienia i środowiska związane z wykonywaniem zadań zawodowych;

- 5) określa zagrożenia związane z występowaniem szkodliwych czynników w środowisku pracy;
- 6) określa skutki oddziaływania czynników szkodliwych na organizm człowieka;

7) organizuje stanowisko pracy zgodnie z obowiązującymi wymaganiami ergonomii, przepisami bezpieczeństwa i higieny pracy, ochrony przeciwpożarowej i ochrony środowiska;

8) stosuje środki ochrony indywidualnej i zbiorowej podczas wykonywania zadań zawodowych;

9) przestrzega zasad bezpieczeństwa i higieny pracy oraz stosuje przepisy prawa dotyczące ochrony przeciwpożarowej i ochrony środowiska;

10) udziela pierwszej pomocy poszkodowanym w wypadkach przy pracy oraz w stanach zagrożenia zdrowia i życia.

## **(PDG). Podejmowanie i prowadzenie działalności gospodarczej**

Uczeń:

1) stosuje pojęcia z obszaru funkcjonowania gospodarki rynkowej;

2) stosuje przepisy prawa pracy, przepisy prawa dotyczące ochrony danych osobowych oraz przepisy prawa podatkowego i prawa autorskiego;

3) stosuje przepisy prawa dotyczące prowadzenia działalności gospodarczej;

4) rozróżnia przedsiębiorstwa i instytucje występujące w branży i powiązania między nimi;

5) analizuje działania prowadzone przez przedsiębiorstwa funkcjonujące w branży;

6) inicjuje wspólne przedsięwzięcia z różnymi przedsiębiorstwami z branży;

7) przygotowuje dokumentację niezbędną do uruchomienia i prowadzenia działalności gospodarczej;

8) prowadzi korespondencję związaną z prowadzeniem działalności gospodarczej;

9) obsługuje urządzenia biurowe oraz stosuje programy komputerowe wspomagające prowadzenie działalności gospodarczej;

10) planuje i podejmuje działania marketingowe prowadzonej działalności gospodarczej;

11) optymalizuje koszty i przychody prowadzonej działalności gospodarczej.

### **(JOZ). Język obcy ukierunkowany zawodowo**

Uczeń:

1) posługuje się zasobem środków językowych (leksykalnych, gramatycznych, ortograficznych oraz fonetycznych), umożliwiających realizację zadań zawodowych;

2) interpretuje wypowiedzi dotyczące wykonywania typowych czynności zawodowych artykułowane powoli i wyraźnie, w standardowej odmianie języka;

3) analizuje i interpretuje krótkie teksty pisemne dotyczące wykonywania typowych czynności zawodowych;

4) formułuje krótkie i zrozumiałe wypowiedzi oraz teksty pisemne umożliwiające komunikowanie się w środowisku pracy;

5) korzysta z obcojęzycznych źródeł informacji.

### **(KPS). Kompetencje personalne i społeczne**

- 1) przestrzega zasad kultury i etyki;
- 2) jest kreatywny i konsekwentny w realizacji zadań;
- 3) przewiduje skutki podejmowanych działań;
- 4) jest otwarty na zmiany;
- 5) potrafi radzić sobie ze stresem;
- 6) aktualizuje wiedzę i doskonali umiejętności zawodowe;

7) przestrzega tajemnicy zawodowej;

- 8) potrafi ponosić odpowiedzialność za podejmowane działania;
- 9) potrafi negocjować warunki porozumień;

10) współpracuje w zespole.

### **(OMZ). Organizacja pracy małych zespołów** (wyłącznie dla zawodów nauczanych na poziomie technika)

Uczeń:

1) planuje pracę zespołu w celu wykonania przydzielonych zadań;

2) dobiera osoby do wykonania przydzielonych zadań;

- 3) kieruje wykonaniem przydzielonych zadań;
- 4) ocenia jakość wykonania przydzielonych zadań;
- 5) wprowadza rozwiązania techniczne i organizacyjne wpływające na poprawę warunków i jakość pracy;
- 6) komunikuje się ze współpracownikami.

2) efekty kształcenia wspólne dla zawodów w ramach obszaru elektryczno-elektronicznego, stanowiące podbudowę do kształcenia w zawodzie lub grupie zawodów PKZ(E.b);

### **PKZ(E.b) Umiejętności stanowiące podbudowę do kształcenia w zawodach: technik informatyk, technik tyfloinformatyk, technik teleinformatyk**

- 1) rozpoznaje symbole graficzne i oznaczenia podzespołów systemu komputerowego;
- 2) dobiera elementy i konfiguracje systemu komputerowego;
- 3) dobiera oprogramowanie użytkowe do realizacji określonych zadań;
- 4) stosuje zabezpieczenia sprzętu komputerowego i systemu operacyjnego;
- 5) rozróżnia parametry sprzętu komputerowego;
- 6) charakteryzuje informatyczne systemy komputerowe;
- 7) określa funkcje systemu operacyjnego;
- 8) posługuje się terminologią dotyczącą lokalnych sieci komputerowych;
- 9) charakteryzuje urządzenia sieciowe;
- 10) charakteryzuje rodzaje oprogramowania użytkowego;
- 11) korzysta z publikacji elektronicznych;
- 12) przestrzega zasad zarządzania projektem w trakcie organizacji i planowania pracy;
- 13) stosuje programy komputerowe wspomagające wykonywanie zadań.
- 3) efekty kształcenia właściwe dla kwalifikacji wyodrębnionych w zawodzie technik informatyk opisane w części II:
- **E.12. Montaż i eksploatacja komputerów osobistych oraz urządzeń peryferyjnych**
- **1. Przygotowanie stanowiska komputerowego do pracy**

## Uczeń:

- 1) stosuje systemy liczbowe używane w technice komputerowej;
- 2) wymienia funkcje i przestrzega zasad działania poszczególnych elementów jednostki centralnej komputera;
- 3) dobiera urządzenia techniki komputerowej do określonych warunków technicznych;
- 4) montuje komputer osobisty z podzespołów;
- 5) modernizuje i rekonfiguruje komputery osobiste;
- 6) planuje przebieg prac związanych z przygotowaniem komputera osobistego do pracy;
- 7) instaluje i aktualizuje systemy operacyjne i aplikacje;
- 8) stosuje polecenia systemów operacyjnych do zarządzania systemem;
- 9) instaluje i konfiguruje sterowniki urządzeń;
- 10) konfiguruje ustawienia personalne użytkownika w systemie operacyjnym;
- 11) stosuje oprogramowanie narzędziowe systemu operacyjnego;
- 12) stosuje oprogramowanie zabezpieczające;
- 13) odczytuje dokumentację techniczną informatycznych systemów komputerowych;
- 14) opracowuje wskazania do użytkowania systemu operacyjnego;
- 15) sporządza cenniki i kosztorysy stanowisk komputerowych;
- 16) opracowuje dokumentację techniczną stanowiska komputerowego;
- 17) stosuje przepisy prawa autorskiego w zakresie dotyczącym systemów informatycznych;
- 18) rozpoznaje rodzaje licencji oprogramowania komputerowego;
- 19) stosuje przepisy prawa dotyczące certyfikacji CE i recyklingu.

## **2. Użytkowanie urządzeń peryferyjnych komputera osobistego**

- 1) wyjaśnia zasadę działania interfejsów komputera osobistego;
- 2) wyjaśnia zasadę działania urządzeń peryferyjnych komputera osobistego;
- 3) przygotowuje urządzenia peryferyjne komputera osobistego do pracy;
- 4) stosuje przepisy prawa dotyczące gospodarki odpadami niebezpiecznymi;
- 5) dobiera i wymienia materiały eksploatacyjne urządzeń peryferyjnych komputera osobistego;
- 6) wykonuje konserwację urządzeń peryferyjnych komputera osobistego;
- 7) instaluje sterowniki urządzeń peryferyjnych komputera osobistego;
- 8) konfiguruje urządzenia peryferyjne komputera osobistego.
- **3. Naprawa komputera osobistego**

# Uczeń:

- 1) posługuje się narzędziami do naprawy sprzętu komputerowego;
- 2) określa kody błędów uruchamiania komputera osobistego;
- 3) lokalizuje oraz usuwa uszkodzenia sprzętowe podzespołów komputera osobistego;
- 4) lokalizuje oraz usuwa usterki systemu operacyjnego i aplikacji;
- 5) lokalizuje uszkodzenia urządzeń peryferyjnych komputera osobistego;
- 6) sporządza harmonogram prac związanych z lokalizacją i usuwaniem usterek komputera osobistego;
- 7) dobiera oprogramowanie diagnostyczne i monitorujące pracę komputera osobistego;
- 8) odzyskuje z komputera osobistego dane użytkownika;
- 9) tworzy kopie bezpieczeństwa danych;
- 10) formułuje wskazania dla użytkownika po wykonaniu naprawy komputera osobistego;
- 11) sporządza kosztorys naprawy komputera osobistego.

## **E.13. Projektowanie lokalnych sieci komputerowych i administrowanie sieciami**

### **1. Projektowanie i wykonywanie lokalnej sieci komputerowej**

- 1) rozpoznaje topologie lokalnych sieci komputerowych;
- 2) rozpoznaje i stosuje normy dotyczące okablowania strukturalnego;
- 3) rozpoznaje protokoły sieci lokalnych i protokoły dostępu do sieci rozległej;
- 4) rozpoznaje urządzenia sieciowe na podstawie opisu, symboli graficznych i wyglądu;
- 5) określa funkcje komputerowego systemu sieciowego;
- 6) wykonuje projekt lokalnej sieci komputerowej;
- 7) dobiera elementy komputerowej sieci strukturalnej, urządzenia i oprogramowanie sieciowe;
- 8) sporządza kosztorys projektowanej sieci komputerowej;
- 9) dobiera medium do budowy lokalnej sieci komputerowej;
- 10) dobiera przyrządy i urządzenia do montażu okablowania strukturalnego;
- 11) montuje okablowanie sieciowe;
- 12) wykonuje pomiary okablowania strukturalnego;
- 13) opisuje i analizuje klasy adresów IP;
- 14) projektuje strukturę adresów IP w sieci;
- 15) wykonuje pomiary i testy sieci logicznej;
- 16) opracowuje dokumentację powykonawczą lokalnej sieci komputerowej.

### **2. Konfigurowanie urządzeń sieciowych**

Uczeń:

- 1) modernizuje i rekonfiguruje serwery;
- 2) konfiguruje przełączniki lokalnych sieci komputerowych;
- 3) konfiguruje sieci wirtualne w lokalnych sieciach komputerowych;
- 4) konfiguruje rutery i urządzenia zabezpieczające typu zapora sieciowa (ang. firewall);
- 5) konfiguruje urządzenia dostępu do lokalnej sieci komputerowej bezprzewodowej;
- 6) konfiguruje urządzenia telefonii internetowej;
- 7) dobiera i stosuje narzędzia diagnostyczne;
- 8) tworzy sieci wirtualne za pomocą połączeń internetowych;
- 9) monitoruje pracę urządzeń lokalnych sieci komputerowych.

## **3. Administrowanie sieciowymi systemami operacyjnymi**

- 1) instaluje sieciowe systemy operacyjne;
- 2) konfiguruje interfejsy sieciowe;
- 3) udostępnia zasoby lokalnej sieci komputerowej;
- 4) charakteryzuje usługi serwerowe;
- 5) określa funkcje profili użytkowników i zasady grup użytkowników;
- 6) zarządza kontami użytkowników i grup użytkowników systemu operacyjnego lub komputera;
- 7) konfiguruje usługi katalogowe lokalnej sieci komputerowej;
- 8) zarządza centralnie stacjami roboczymi;
- 9) rozpoznaje protokoły aplikacyjne;
- 10) monitoruje działania użytkowników lokalnej sieci komputerowej;
- 11) modernizuje lokalną sieć komputerową;
- 12) przestrzega zasad udostępniania i ochrony zasobów sieciowych;
- 13) wyjaśnia zasady działania protokołów lokalnej sieci komputerowej;
- 14) konfiguruje usługi odpowiedzialne za adresację hostów (adresację IP), system nazw, ruting, zabezpieczenie przed wszelkiego rodzaju atakami z sieci (firewall);
- 15) podłącza lokalną sieć komputerową do Internetu;
- 16) konfiguruje usługi serwerów internetowych;
- 17) określa rodzaje awarii lub wadliwego działania lokalnej sieci komputerowej;
- 18) lokalizuje i usuwa przyczyny wadliwego działania systemów sieciowych;

19) zabezpiecza komputery przed zawirusowaniem, niekontrolowanym przepływem informacji oraz utratą danych.

### **E.14. Tworzenie aplikacji internetowych i baz danych oraz administrowanie bazami**

**1. Tworzenie stron internetowych**

Uczeń:

- 1) posługuje się hipertekstowymi językami znaczników;
- 2) tworzy strony internetowe za pomocą hipertekstowych języków znaczników;
- 3) tworzy kaskadowe arkusze stylów (CSS);
- 4) wykorzystuje kaskadowe arkusze stylów (CSS) do opisu formy prezentacji strony internetowej;
- 5) rozpoznaje funkcje edytorów spełniających założenia WYSIWYG;
- 6) tworzy strony internetowe za pomocą edytorów spełniających założenia WYSIWYG;
- 7) projektuje strukturę witryny internetowej;
- 8) wykonuje strony internetowe zgodnie z projektami;
- 9) stosuje reguły walidacji stron internetowych;
- 10) testuje i publikuje witryny internetowe;
- 11) stosuje różne modele barw;
- 12) przestrzega zasad cyfrowego zapisu obrazu;
- 13) wykonuje projekt graficzny witryny internetowej;
- 14) tworzy grafikę statyczną i animacje jako elementy stron internetowych;
- 15) zmienia atrybuty obiektów graficznych i modyfikuje obiekty graficzne;
- 16) przetwarza i przygotowuje elementy graficzne, obraz i dźwięk do publikacji w Internecie;
- 17) przestrzega zasad komputerowego przetwarzania obrazu i dźwięku.

## **2. Tworzenie baz danych i administrowanie bazami danych**

- 1) korzysta z funkcji strukturalnego języka zapytań;
- 2) posługuje się strukturalnym językiem zapytań do obsługi baz danych;
- 3) projektuje i tworzy relacyjne bazy danych;
- 4) importuje dane do bazy danych;
- 5) tworzy formularze, zapytania i raporty do przetwarzania danych;
- 6) instaluje systemy baz danych i systemy zarządzania bazami danych;
- 7) modyfikuje i rozbudowuje struktury baz danych;
- 8) dobiera sposoby ustawiania zabezpieczeń dostępu do danych;

9) zarządza bazą danych i jej bezpieczeństwem;

10) określa uprawnienia poszczególnych użytkowników i zabezpieczenia dla nich;

11) udostępnia zasoby bazy danych w sieci;

12) zarządza kopiami zapasowymi baz danych i ich odzyskiwaniem;

13) kontroluje spójność baz danych;

14) dokonuje naprawy baz danych.

**3. Tworzenie aplikacji internetowych**

Uczeń:

1) korzysta z wbudowanych typów danych;

2) tworzy własne typy danych;

3) przestrzega zasad programowania;

4) stosuje instrukcje, funkcje, procedury, obiekty, metody wybranych języków programowania;

5) tworzy własne funkcje, procedury, obiekty, metody wybranych języków programowania;

6) wykorzystuje środowisko programistyczne: edytor, kompilator i debugger;

7) kompiluje i uruchamia kody źródłowe;

8) wykorzystuje języki programowania do tworzenia aplikacji internetowych realizujących zadania po stronie serwera;

9) stosuje skrypty wykonywane po stronie klienta przy tworzeniu aplikacji internetowych;

10) wykorzystuje frameworki do tworzenia własnych aplikacji;

11) pobiera dane aplikacji i przechowuje je w bazach danych;

12) testuje tworzoną aplikację i modyfikuje jej kod źródłowy;

13) dokumentuje tworzoną aplikację;

14) zamieszcza opracowane aplikacje w Internecie;

15) zabezpiecza dostęp do tworzonych aplikacji.

#### **3. WARUNKI REALIZACJI KSZTAŁCENIA W ZAWODZIE**

Szkoła podejmująca kształcenie w zawodzie technik informatyk powinna posiadać następujące pomieszczenia dydaktyczne:

1) pracownię urządzeń techniki komputerowej, wyposażoną w: stanowiska komputerowe (jedno stanowisko dla jednego ucznia); podzespoły umożliwiające montaż komputera osobistego; dodatkowe elementy komputera osobistego umożliwiające jego rekonfigurację; oprogramowanie do wirtualizacji; różne systemy operacyjne stacji roboczej; oprogramowanie narzędziowe, diagnostyczne i zabezpieczające; drukarkę laserową, atramentową, igłową; skaner, ploter, tablicę interaktywną, palmtop PDA (Personal Digital Assistant), tablet, projektor multimedialny, klawiaturę i mysz bezprzewodową, czytnik kart podpisu elektronicznego; adapter Bluetooth; stół monterski z matą i opaską antystatyczną; zestaw urządzeń monterskich; podłączenie do sieci lokalnej z dostępem do Internetu;

2) pracownię lokalnych sieci komputerowych, wyposażoną w: stanowiska komputerowe (jedno stanowisko dla jednego ucznia); szafę dystrybucyjną 19" z wyposażeniem, połączoną korytkową instalacją okablowania strukturalnego z czterema punktami elektryczno-logicznymi; serwer stelażowy z kontrolerem pamięci masowej; zasilacz awaryjny z zasilaniem; napęd taśmowy do archiwizacji; komputer typu notebook z obsługą lokalnej sieci bezprzewodowej; przełącznik zarządzany z obsługą lokalnych sieci wirtualnych i portami zasilania przez Ethernet; koncentrator xDSL z obsługą protokołu PPP; ruter z modemem xDSL, z portem Ethernet i obsługą protokołu PPP, oprogramowanie typu firewall z obsługą wirtualnych sieci prywatnych; punkt dostępu do lokalnej sieci bezprzewodowej z różnego typu antenami zewnętrznymi i portem zasilania przez Ethernet; telefon internetowy; tester okablowania; reflektometr; różne sieciowe systemy operacyjne przeznaczone dla serwera; oprogramowanie do wirtualizacji; oprogramowanie komputerowego wspomagania projektowania (Computer Aided Design) z biblioteką elementów

sieci lokalnej; oprogramowanie do monitorowania pracy sieci; stół monterski z matą i opaską antystatyczną; zestaw narzędzi monterskich; podłączenie do sieci lokalnej z dostępem do Internetu;

3) pracownię sieciowych systemów operacyjnych, wyposażoną w: stanowiska komputerowe (jedno stanowisko dla jednego ucznia); laptop lub notebook dla nauczyciela z oprogramowaniem do wirtualizacji; różne serwerowe systemy operacyjne z usługami katalogowymi i internetowymi; serwerowe oprogramowanie typu firewall; oprogramowanie do analizy protokołów sieciowych; oprogramowanie do monitorowania pracy sieci; podłączenie do sieci lokalnej z dostępem do Internetu;

4) pracownię aplikacji internetowych, wyposażoną w: stanowiska komputerowe (jedno stanowisko dla jednego ucznia); laptop lub notebook dla nauczyciela z oprogramowaniem do wirtualizacji; edytor WYSIWYG stron internetowych z możliwością edycji hipertekstowego języka znaczników i kaskadowych arkuszy stylów, z możliwością walidacji strony; oprogramowanie do tworzenia grafiki i animacji, obróbki materiałów audio i wideo; oprogramowanie serwera relacyjnej bazy danych z programami narzędziowymi; oprogramowanie umożliwiające tworzenie aplikacji internetowych po stronie serwera i klienta w wybranych językach programowania; podłączenie do sieci lokalnej z dostępem do Internetu; dostęp do serwera umożliwiającego publikację stron www i aplikacji internetowych; dostęp do portalu wspierającego pracę grupową, komunikację, publikację wiadomości i materiałów.

W szkole prowadzącej kształcenie w zawodzie technik informatyk językiem obcym ukierunkowanym zawodowo jest język angielski.

Kształcenie praktyczne może odbywać się w: pracowniach szkolnych, placówkach kształcenia ustawicznego, placówkach kształcenia praktycznego oraz podmiotach stanowiących potencjalne miejsca zatrudnienia absolwentów szkół kształcących w zawodzie.

Szkoła organizuje praktyki zawodowe w podmiocie zapewniającym rzeczywiste warunki pracy właściwe dla nauczanego zawodu w wymiarze 4 tygodni (160 godzin).

## **4. Minimalna liczba godzin kształcenia zawodowego1)**

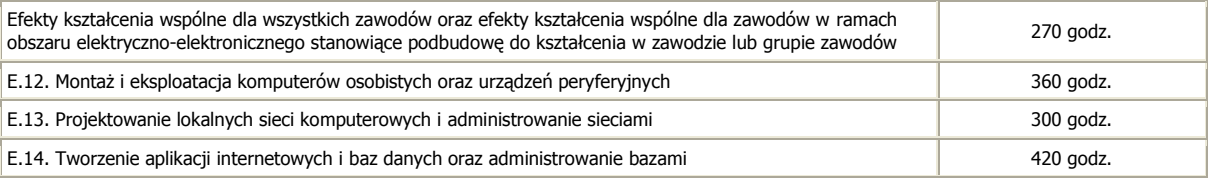

<sup>1)</sup> W szkole liczbę godzin kształcenia zawodowego należy dostosować do wymiaru godzin określonego w przepisach w sprawie ramowych planów nauczania w szkołach publicznych, przewidzianego dla kształcenia zawodowego, zachowując, z wyjątkiem szkoły policealnej dla dorosłych, minimalną liczbę godzin wskazanych w tabeli odpowiednio dla efektów kształcenia: wspólnych dla wszystkich zawodów i wspólnych dla zawodów w ramach obszaru kształcenia stanowiących podbudowę do kształcenia w zawodzie lub grupie zawodów oraz właściwych dla kwalifikacji wyodrębnionych w zawodzie.

#### **5. MOŻLIWOŚCI UZYSKIWANIA DODATKOWYCH KWALIFIKACJI W ZAWODACH W RAMACH OBSZARU KSZTAŁCENIA OKREŚLONEGO W KLASYFIKACJI ZAWODÓW SZKOLNICTWA ZAWODOWEGO**

Absolwent szkoły kształcącej w zawodzie technik informatyk po potwierdzeniu kwalifikacji E.12. Montaż i eksploatacja komputerów osobistych oraz urządzeń peryferyjnych, E.13. Projektowanie lokalnych sieci komputerowych i administrowanie sieciami i E.14. Tworzenie aplikacji internetowych i baz danych oraz administrowanie bazami może uzyskać dyplom potwierdzający kwalifikacje w zawodzie technik teleinformatyk, po potwierdzeniu dodatkowo kwalifikacji E.15. Uruchamianie oraz utrzymanie terminali i przyłączy abonenckich i E.16. Montaż i eksploatacja sieci rozległych.